## escuela de atención mutua

#### La interfaz USO DEL TABLERO **MIRO**

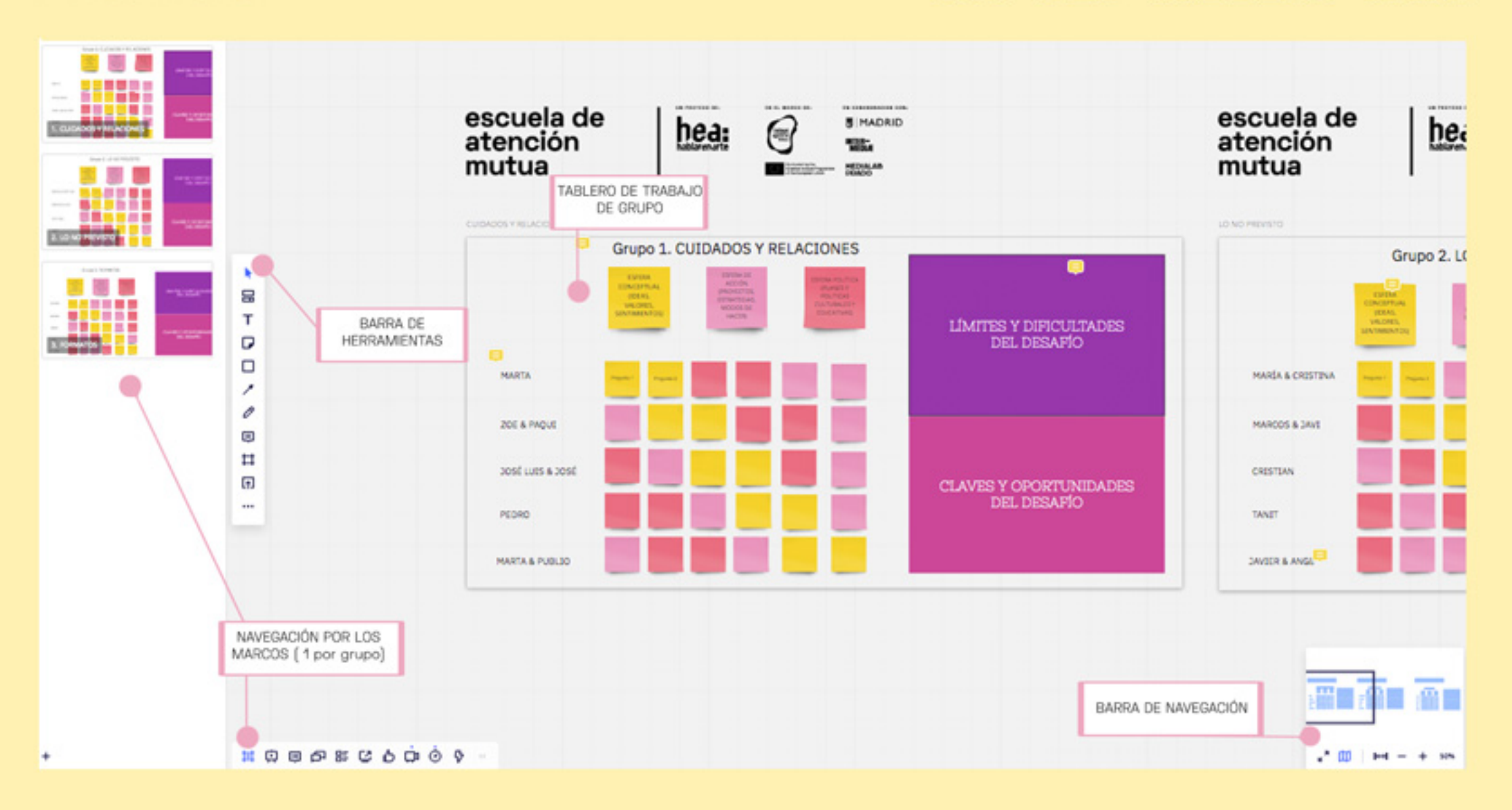

# escuela de atención mutua

### barra de herramientas

USO DEL TABLERO MIRO

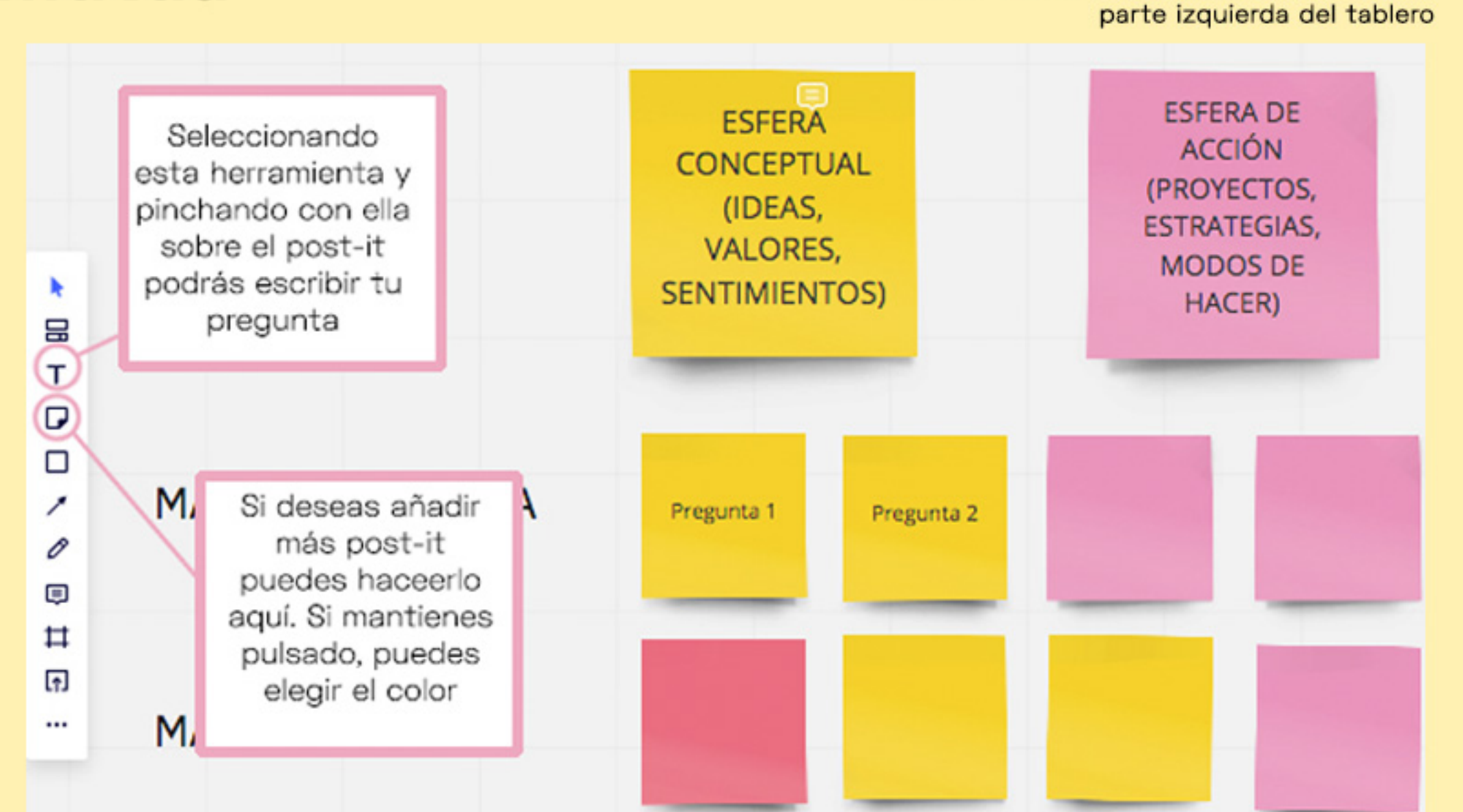

# escuela de atención mutua

### navegación

### USO DEL TABLERO MIRO

(parte inferior del tablero)

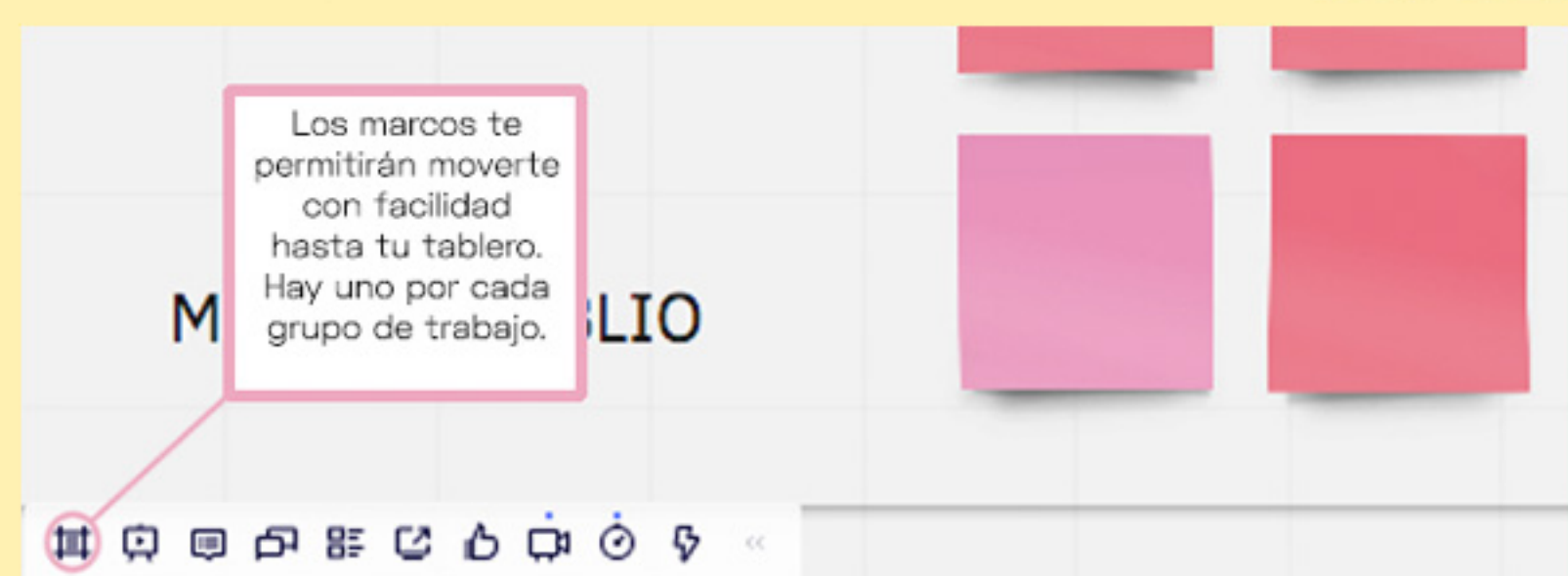

Parte inferior izquierda

También puedes ayudarte con el navegador, en la Puedes avudarte de parte inferior dereesta herramienta cha de tu interfaz para acercarte y **A** alejarte en tu **INTERNATIONAL PROPERTY AND INTERNATIONAL** tablero DEL D Parte inferior del derecha  $\left(\frac{1}{2}\right)$   $\left|\frac{1}{2}\right| = 1$  100%